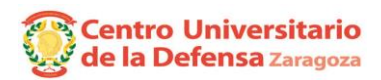

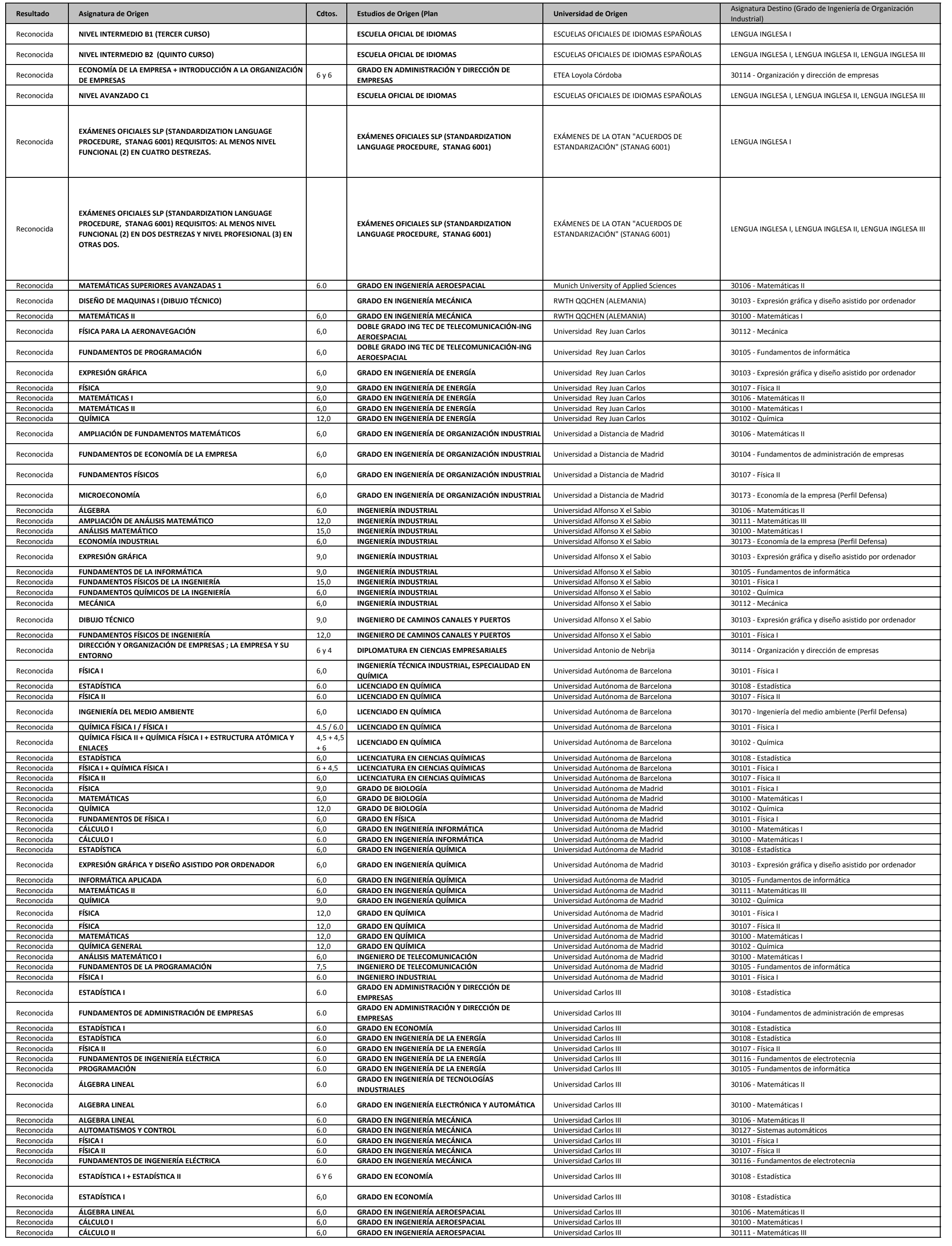

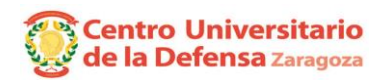

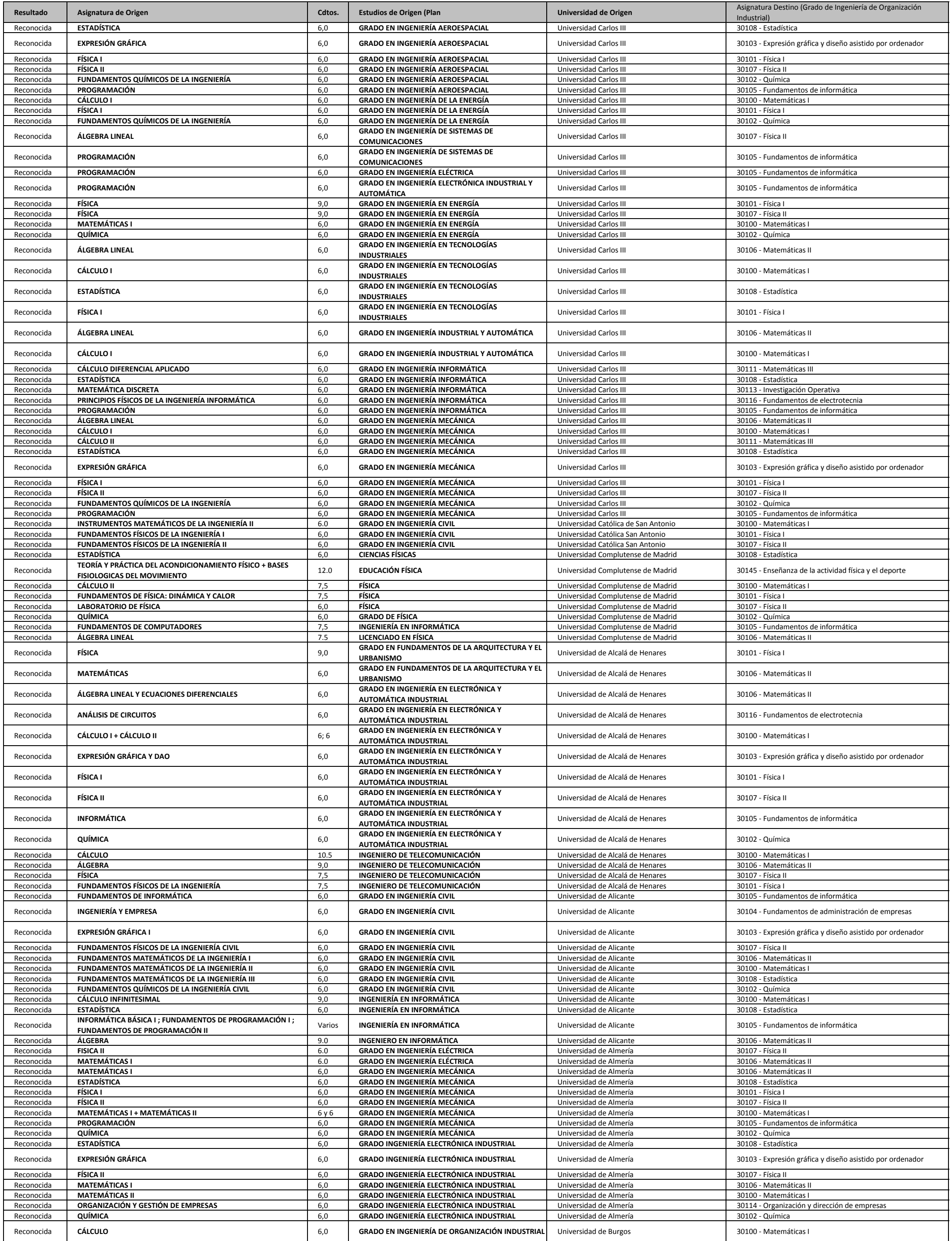

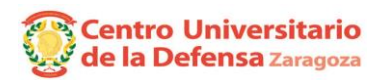

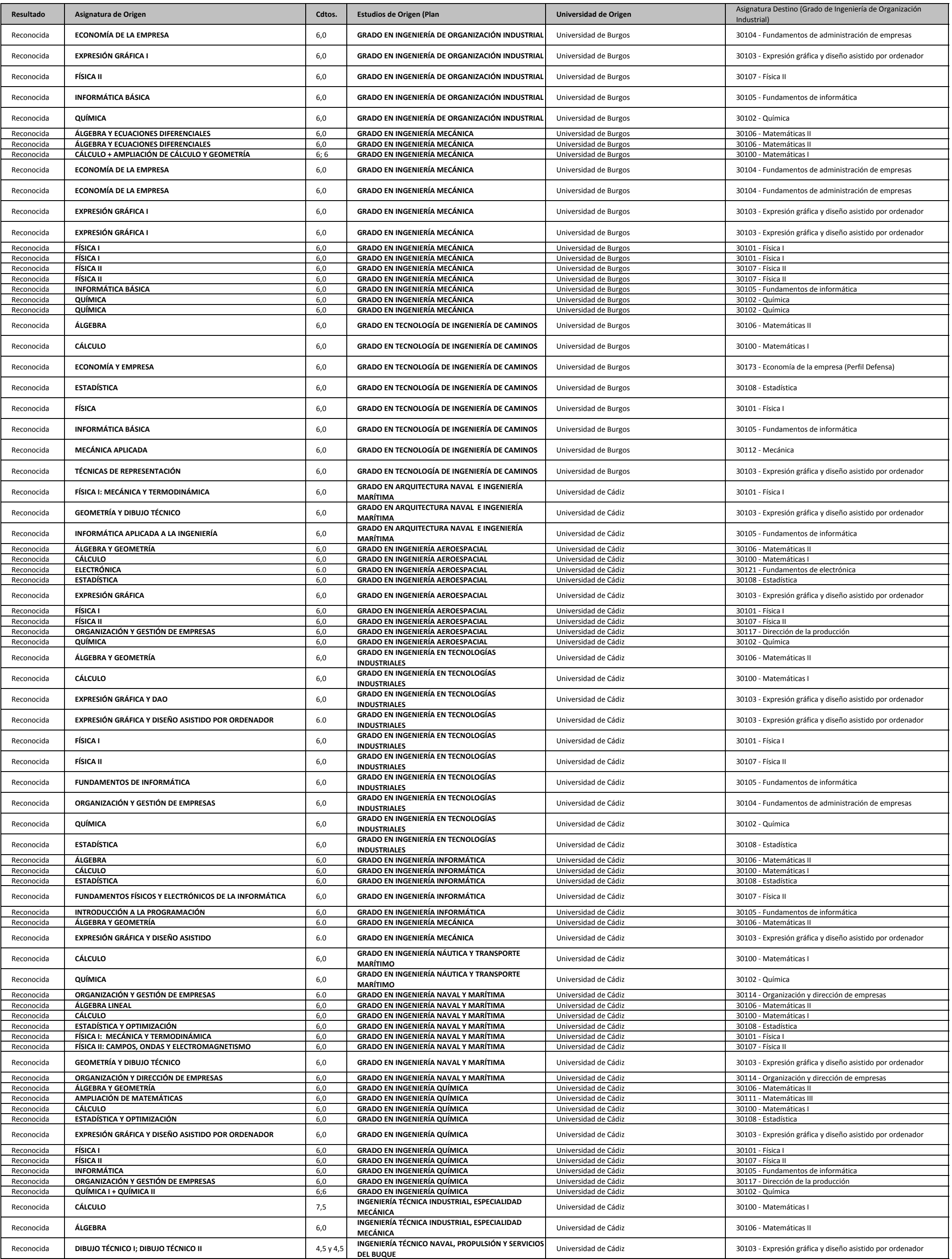

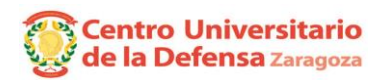

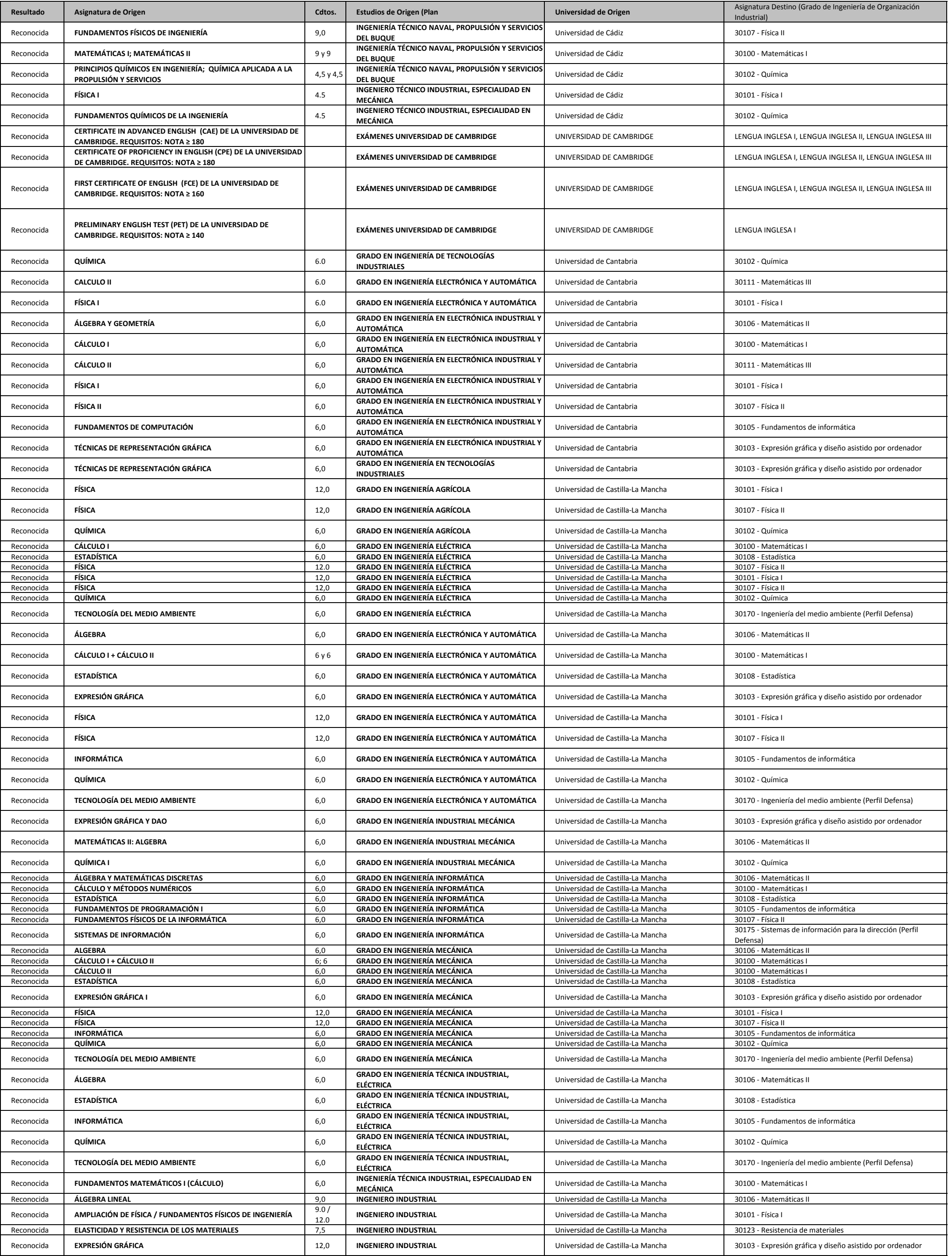

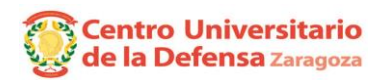

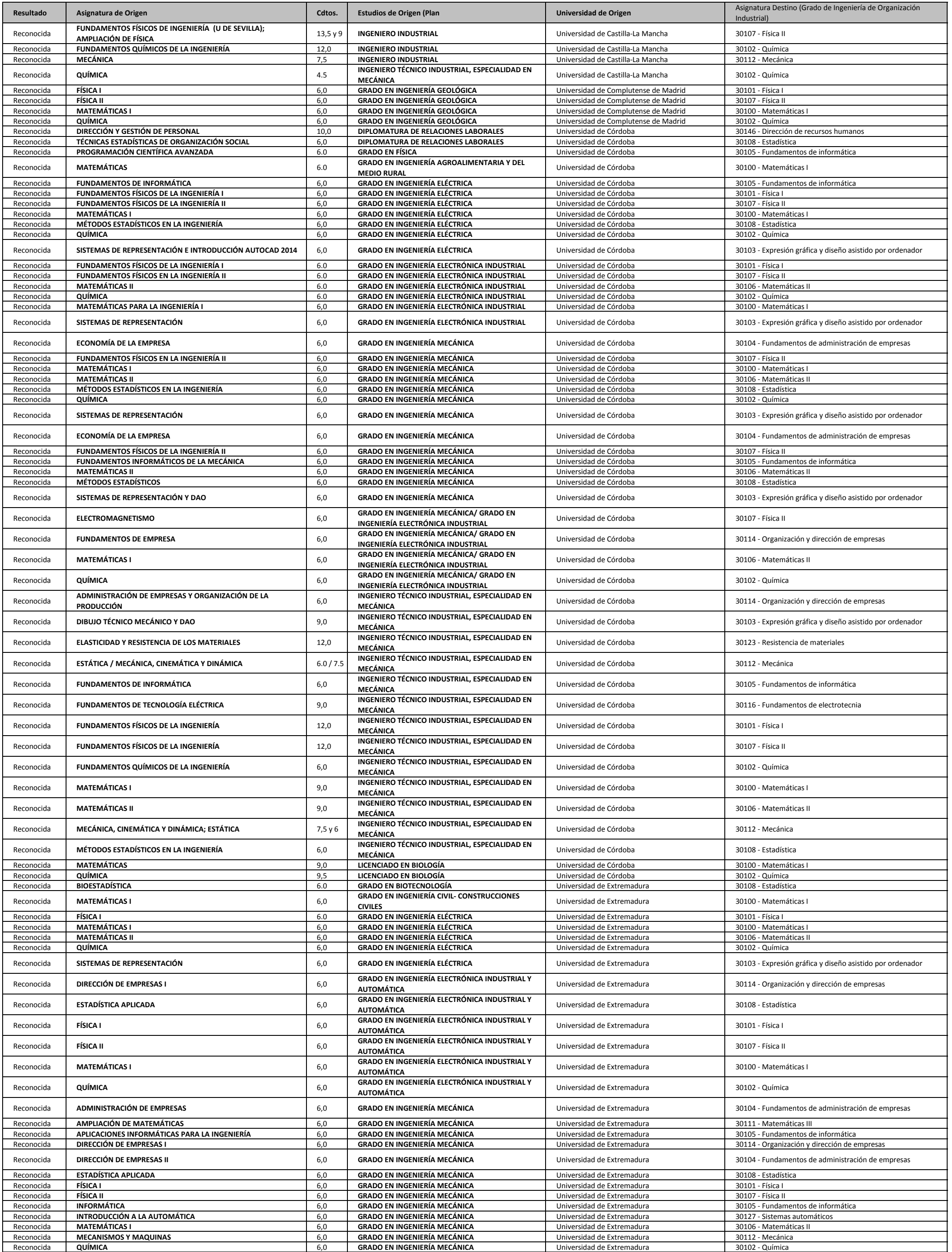

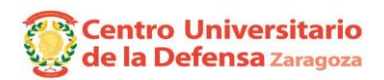

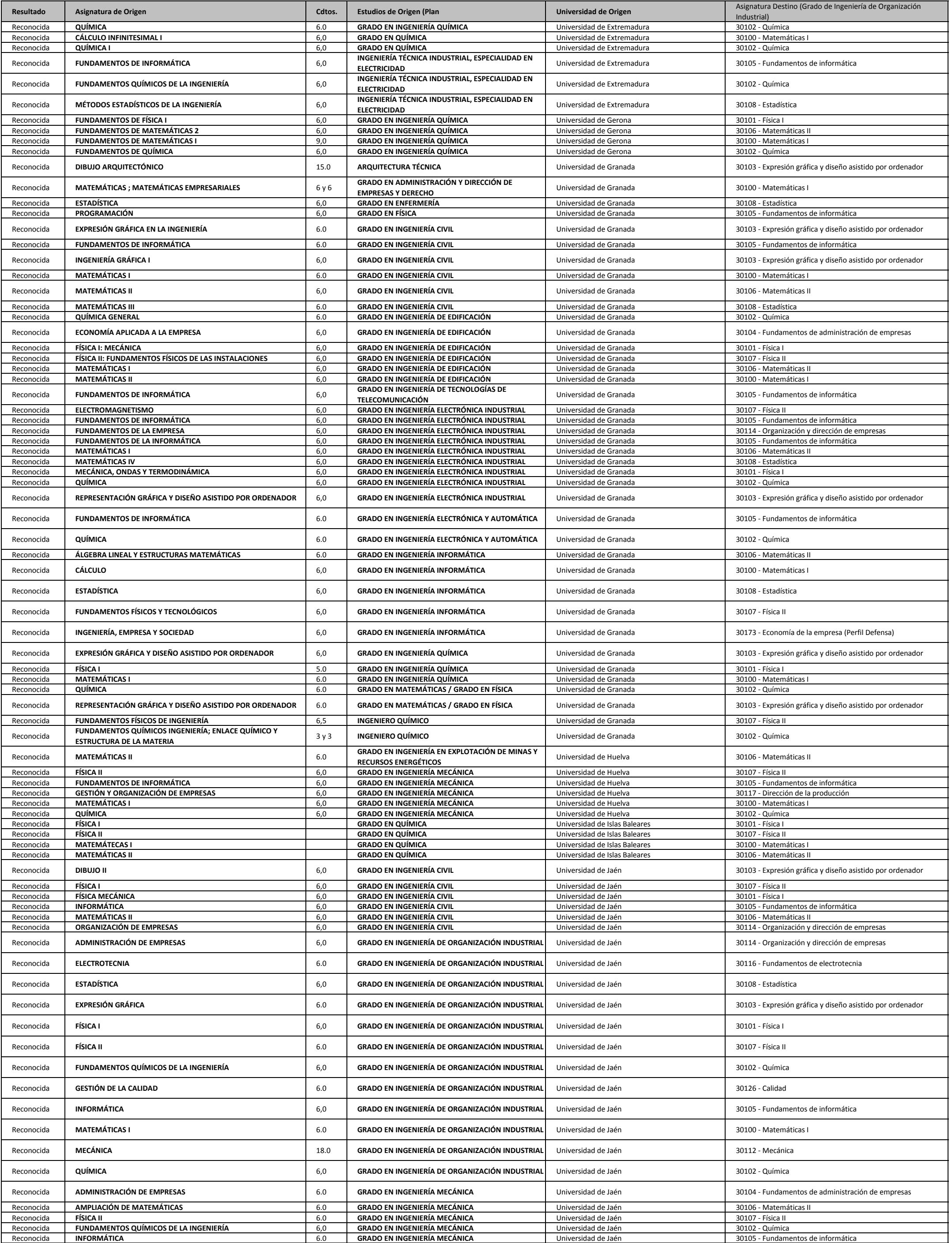

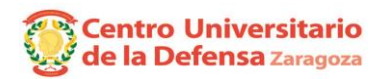

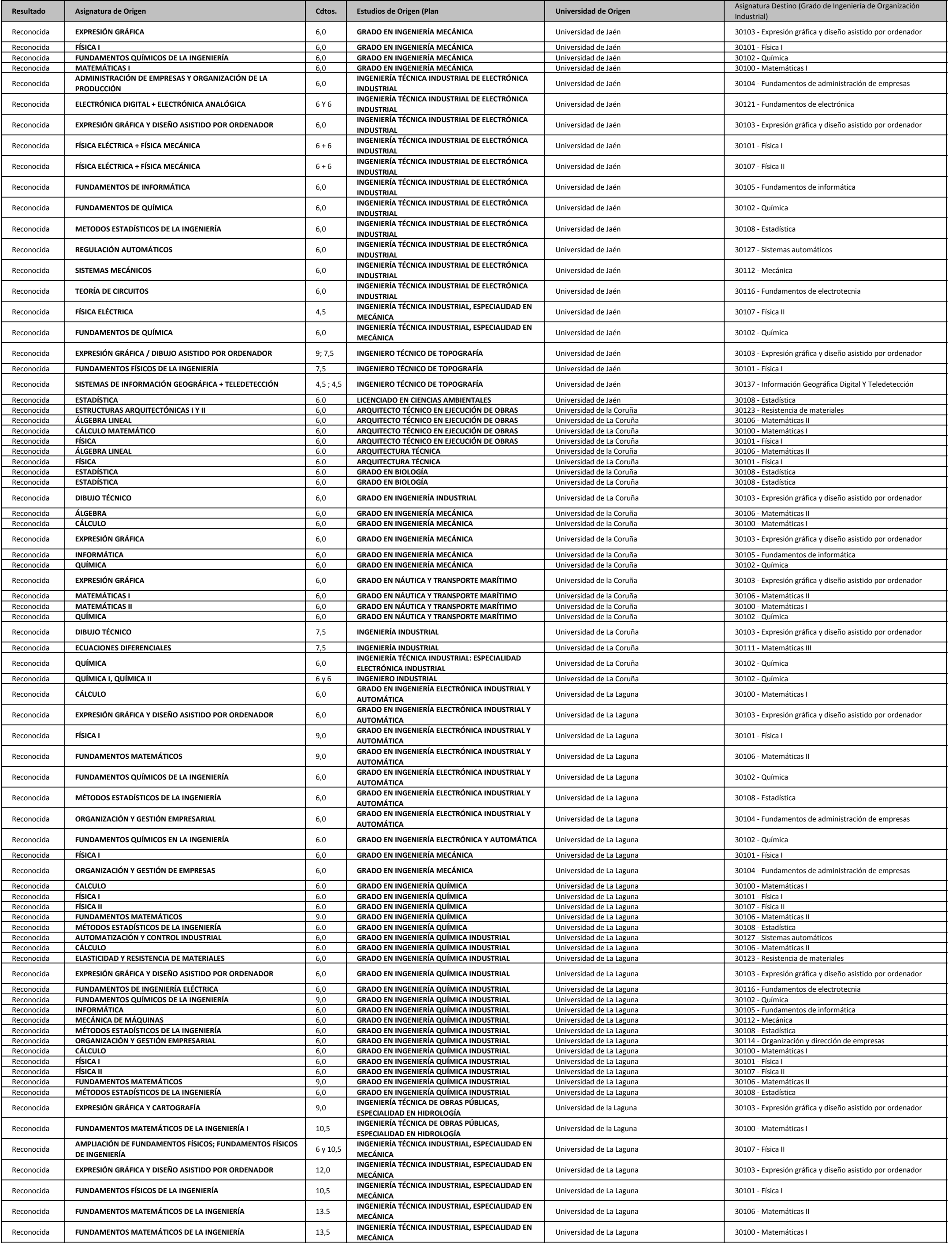

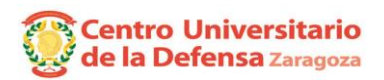

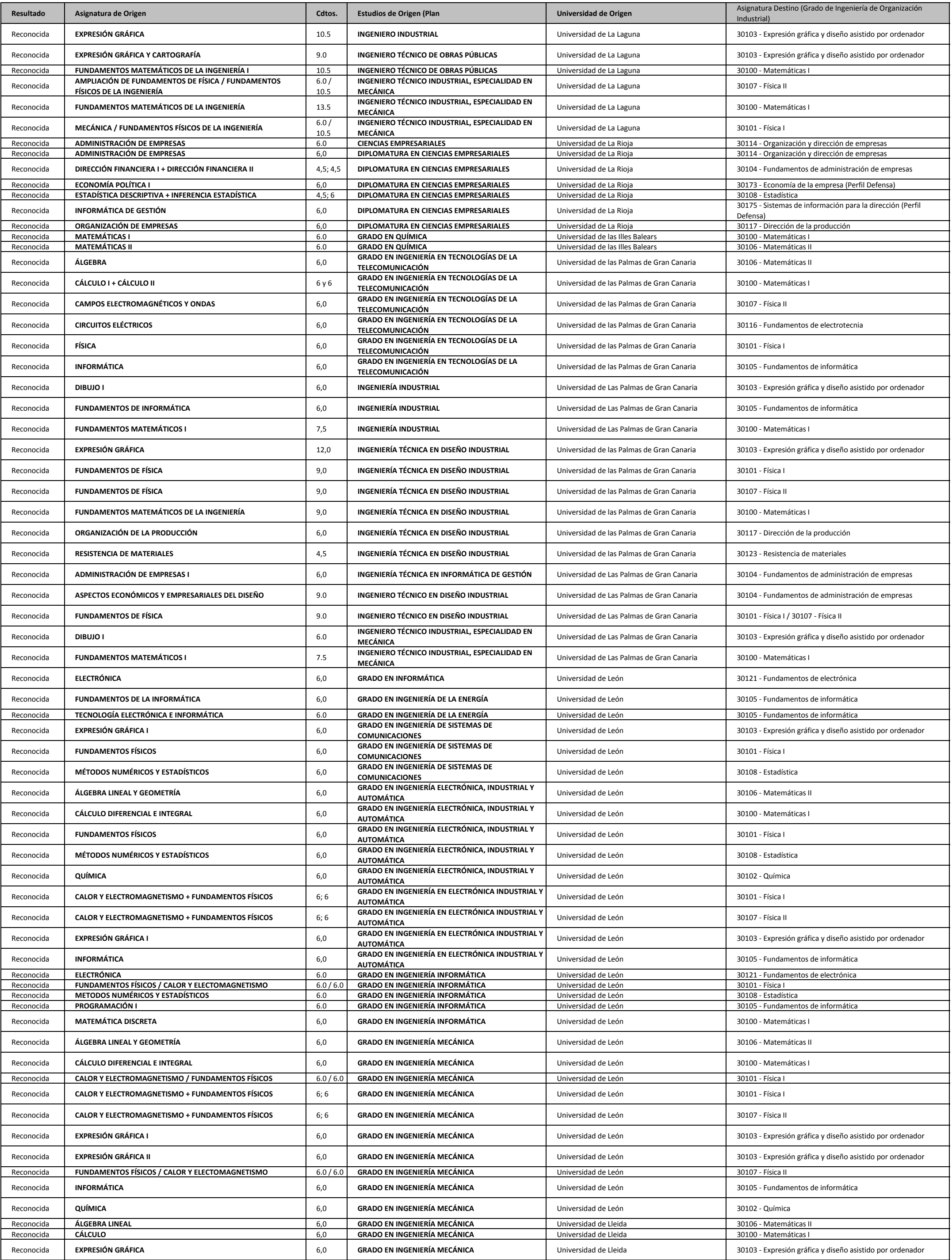

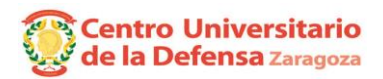

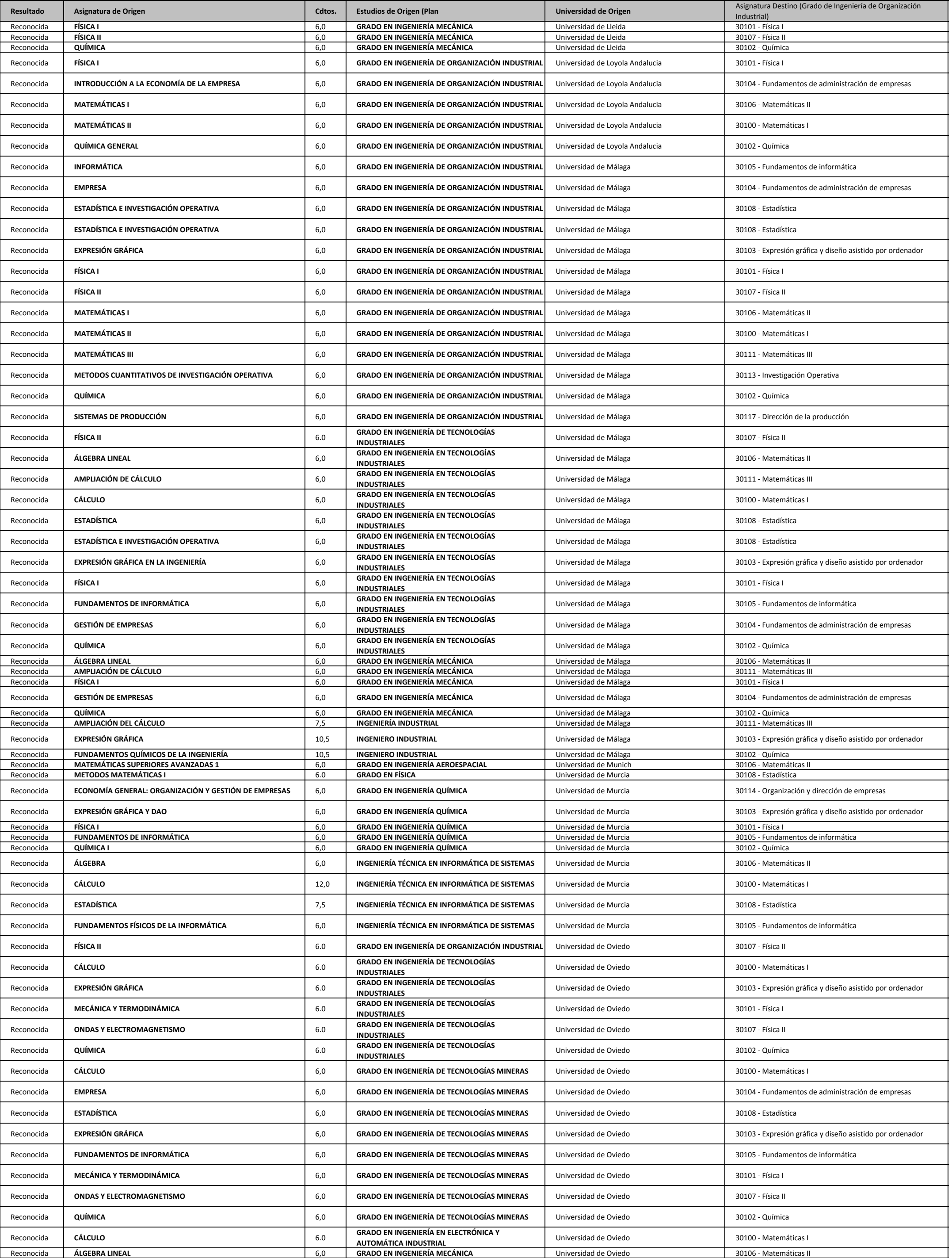

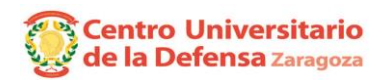

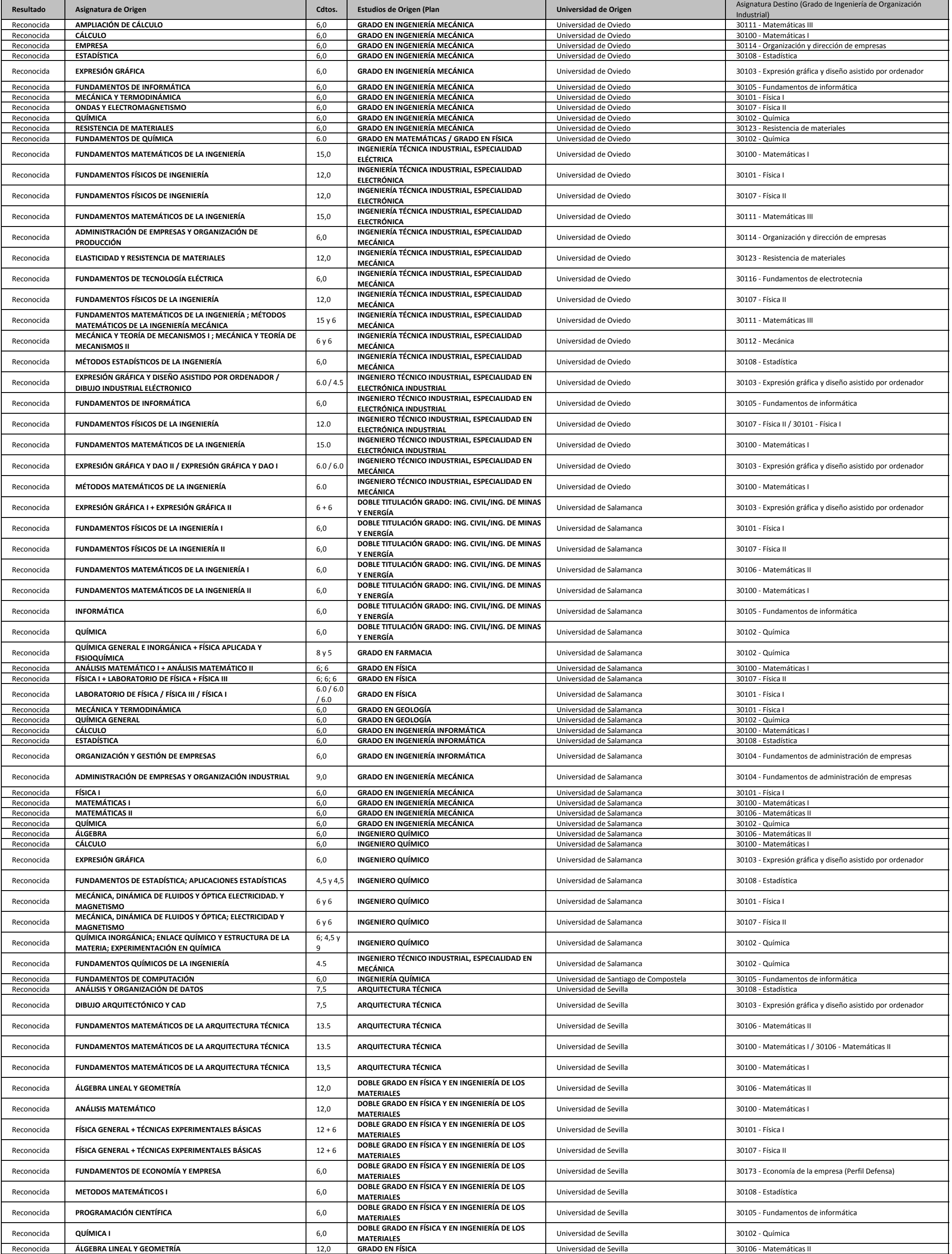

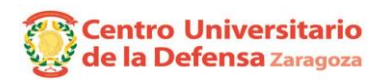

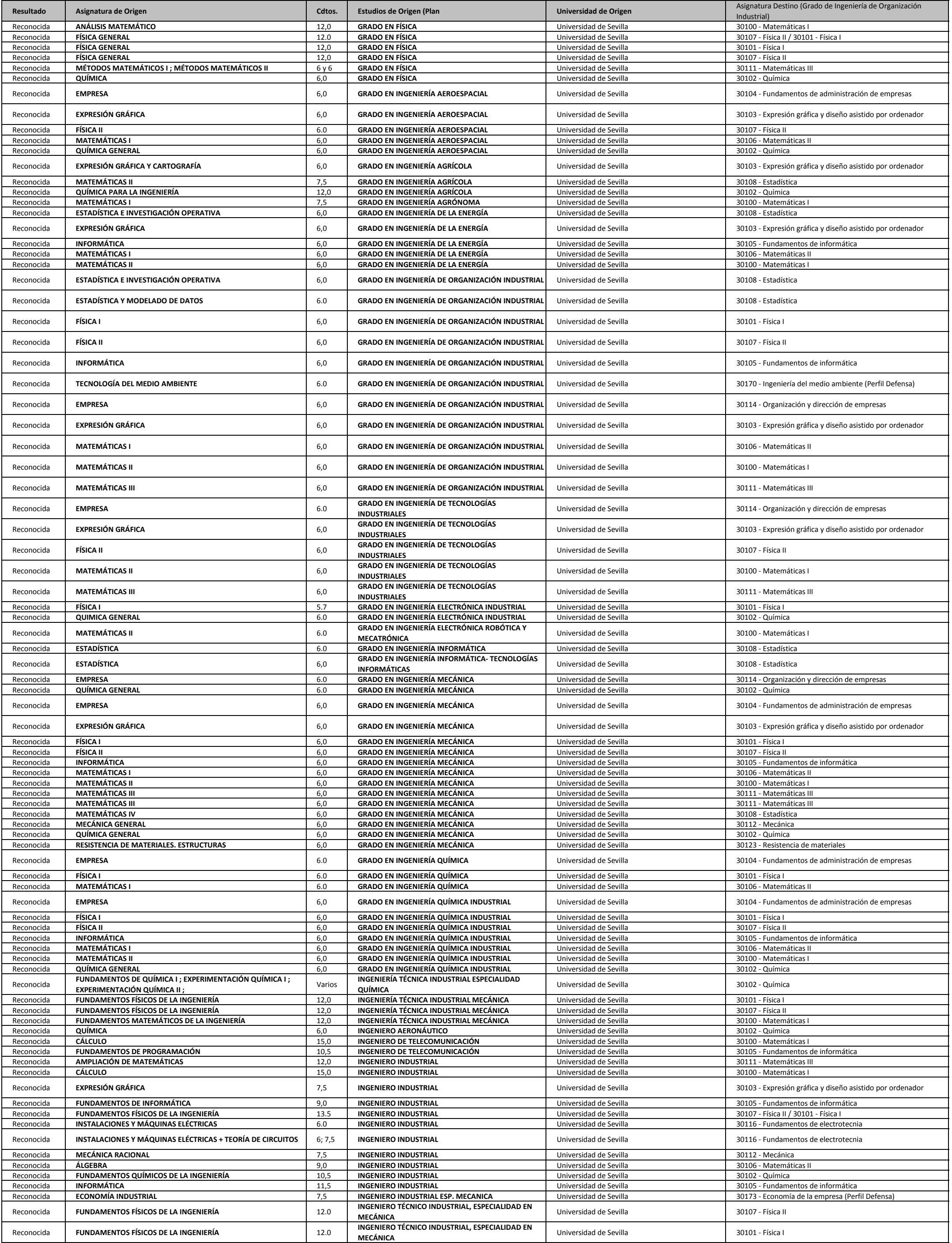

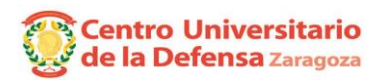

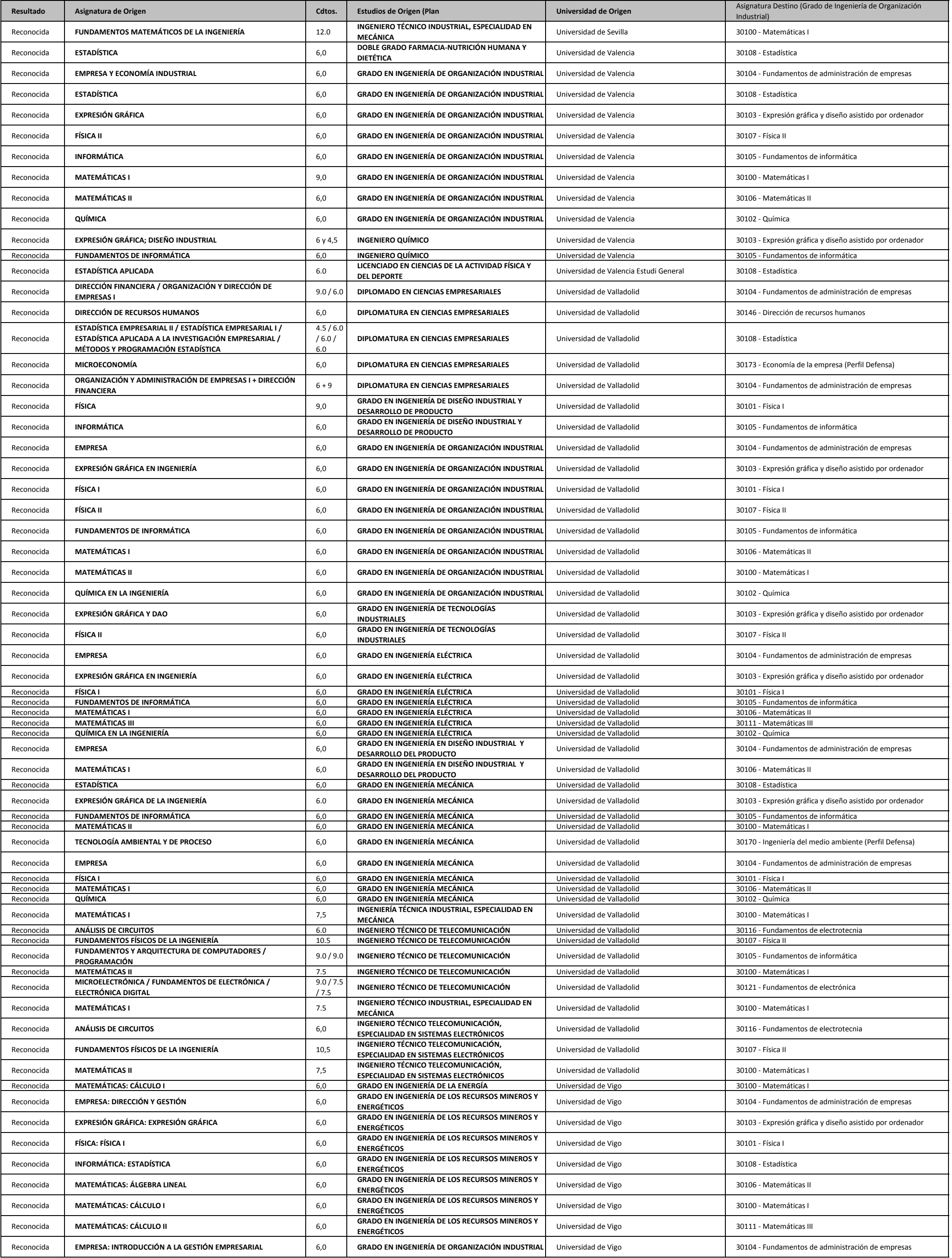

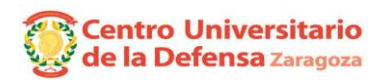

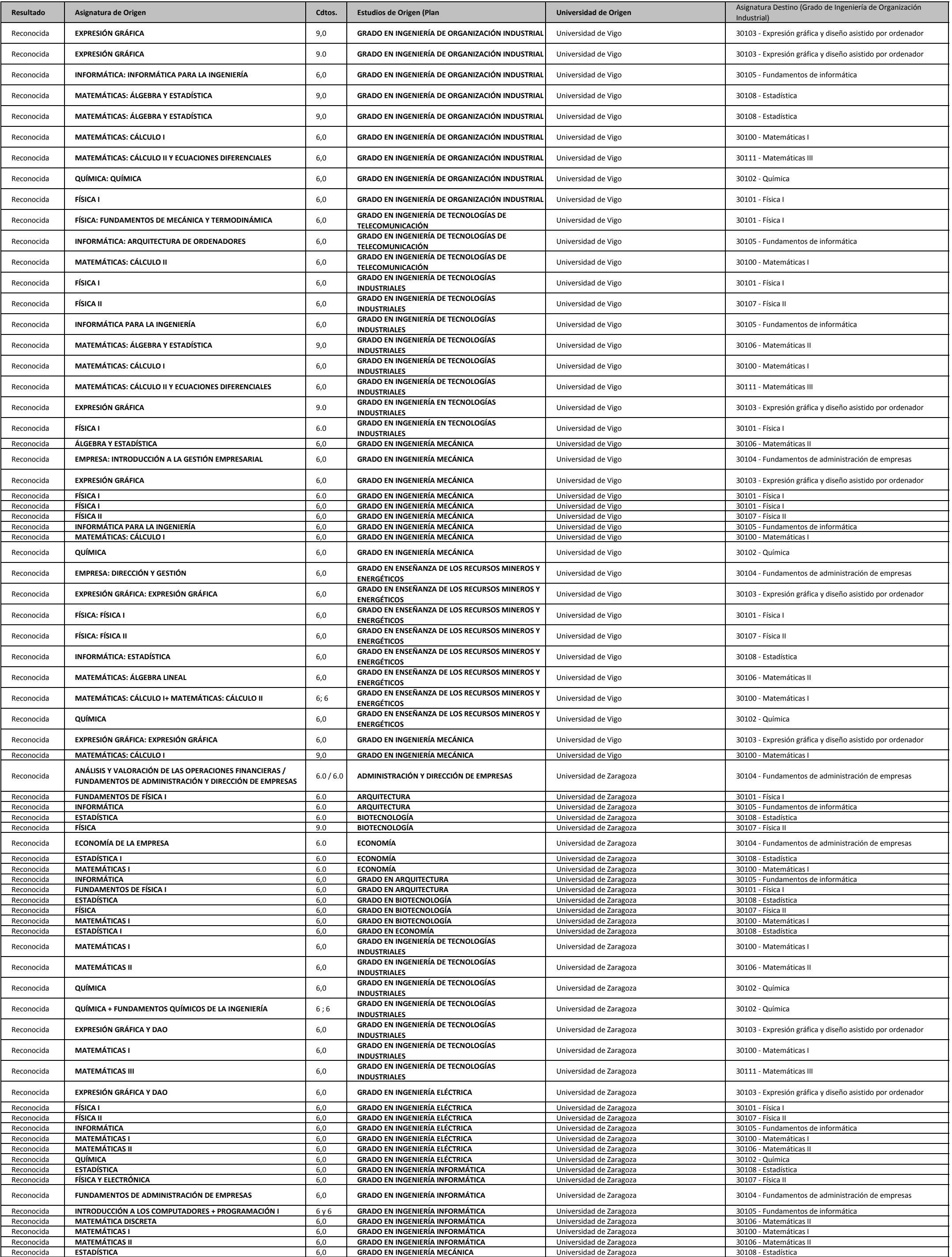

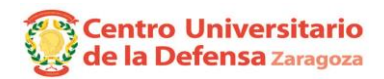

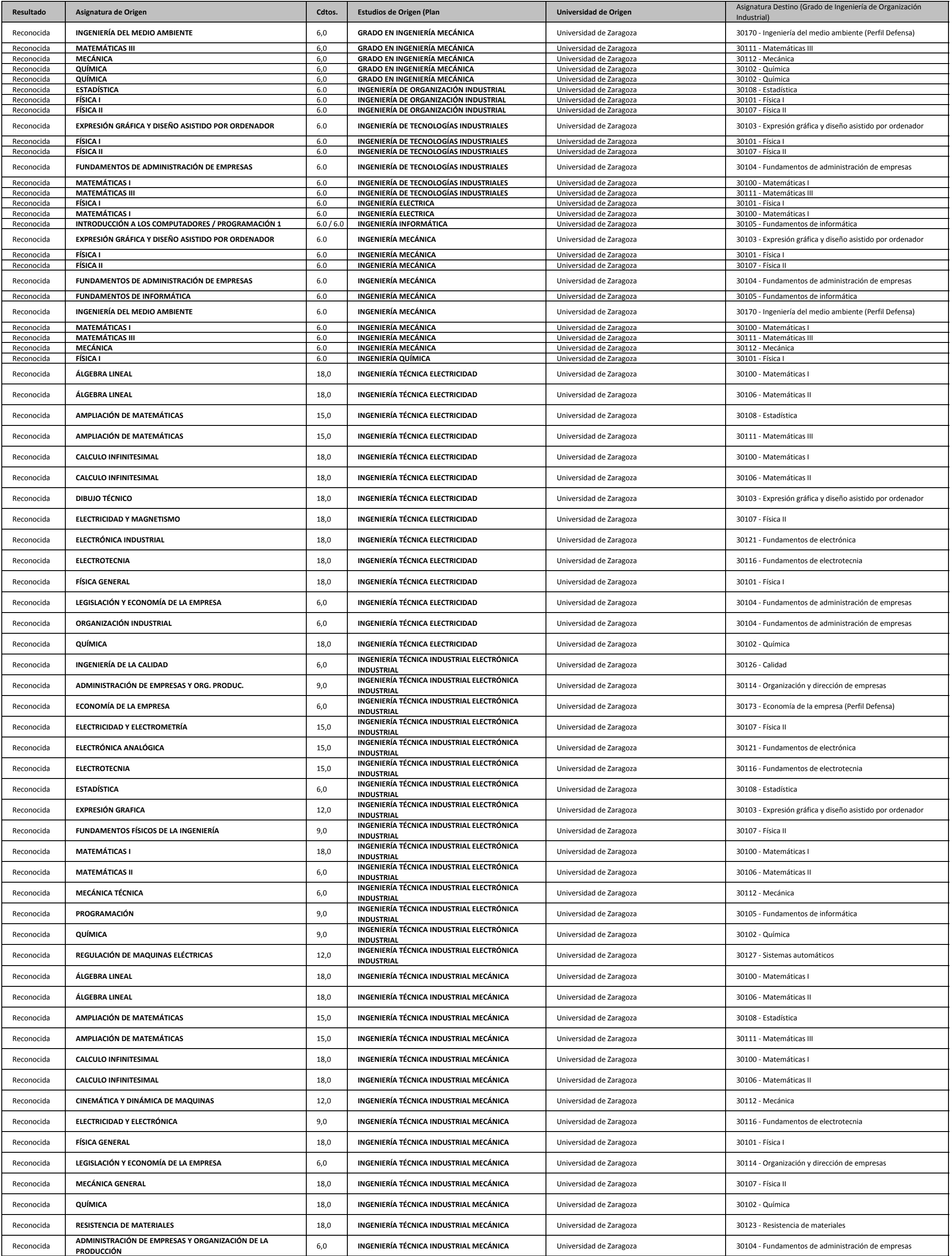

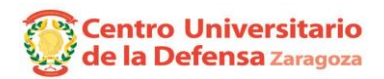

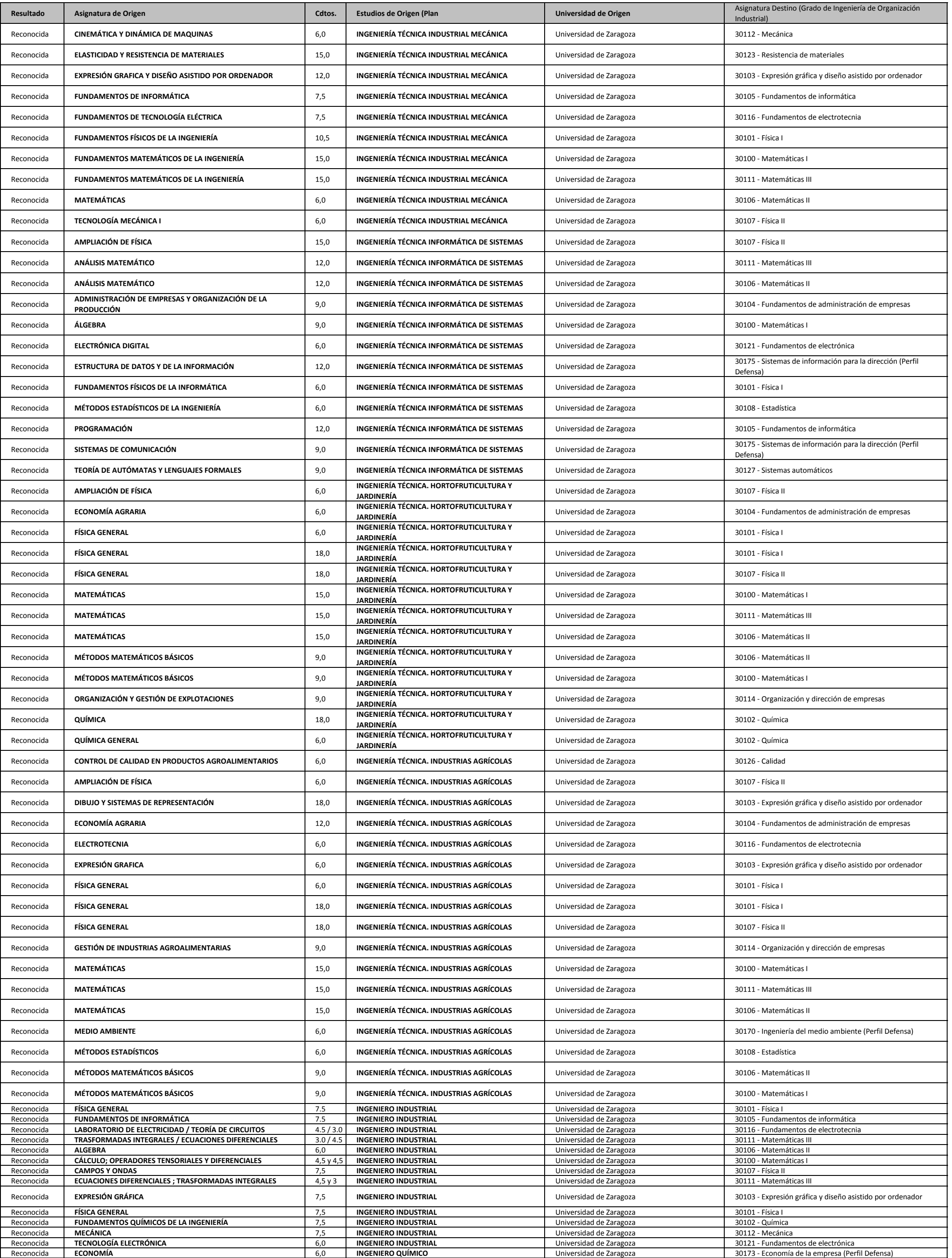

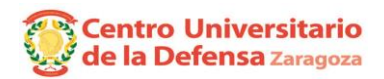

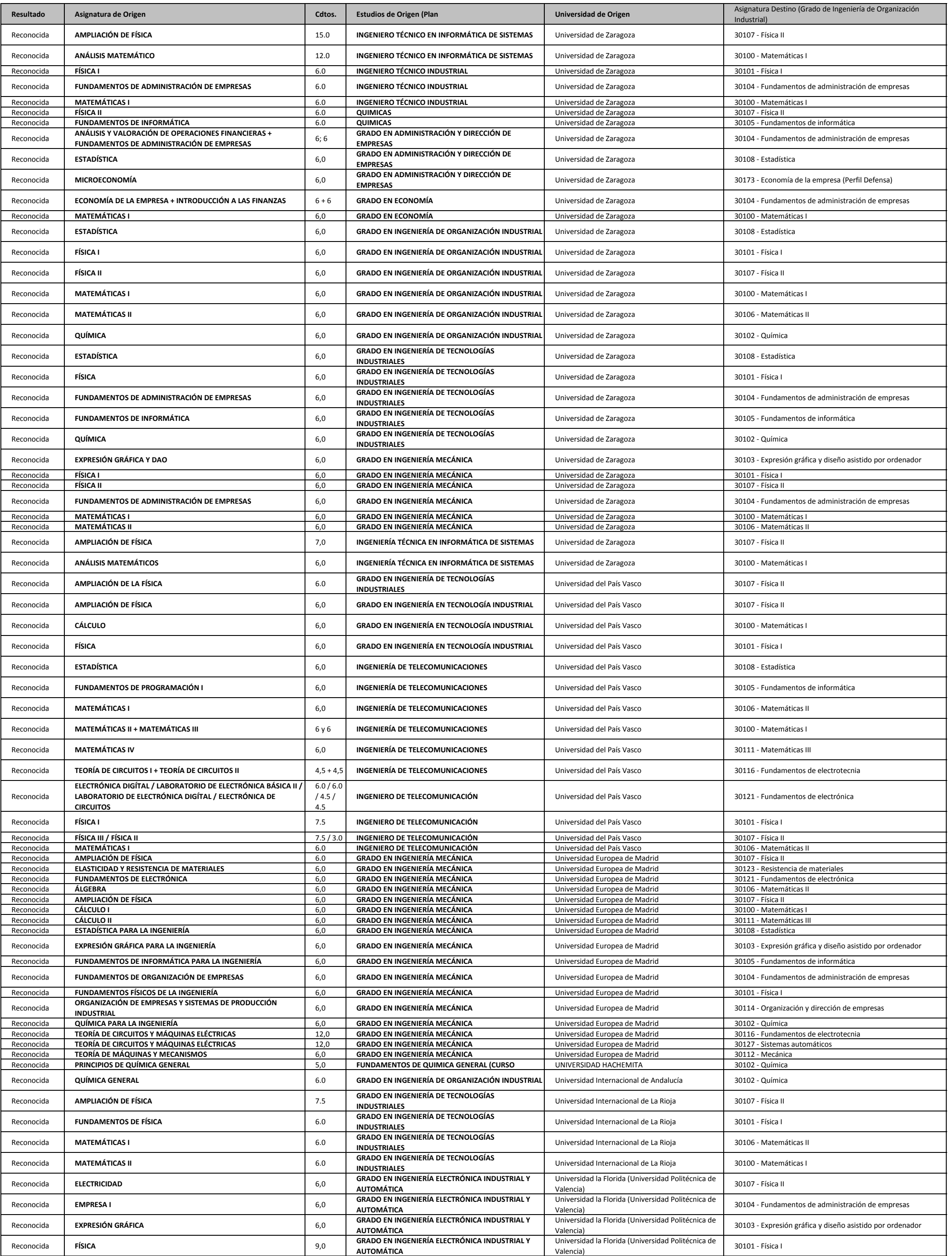

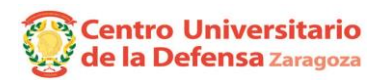

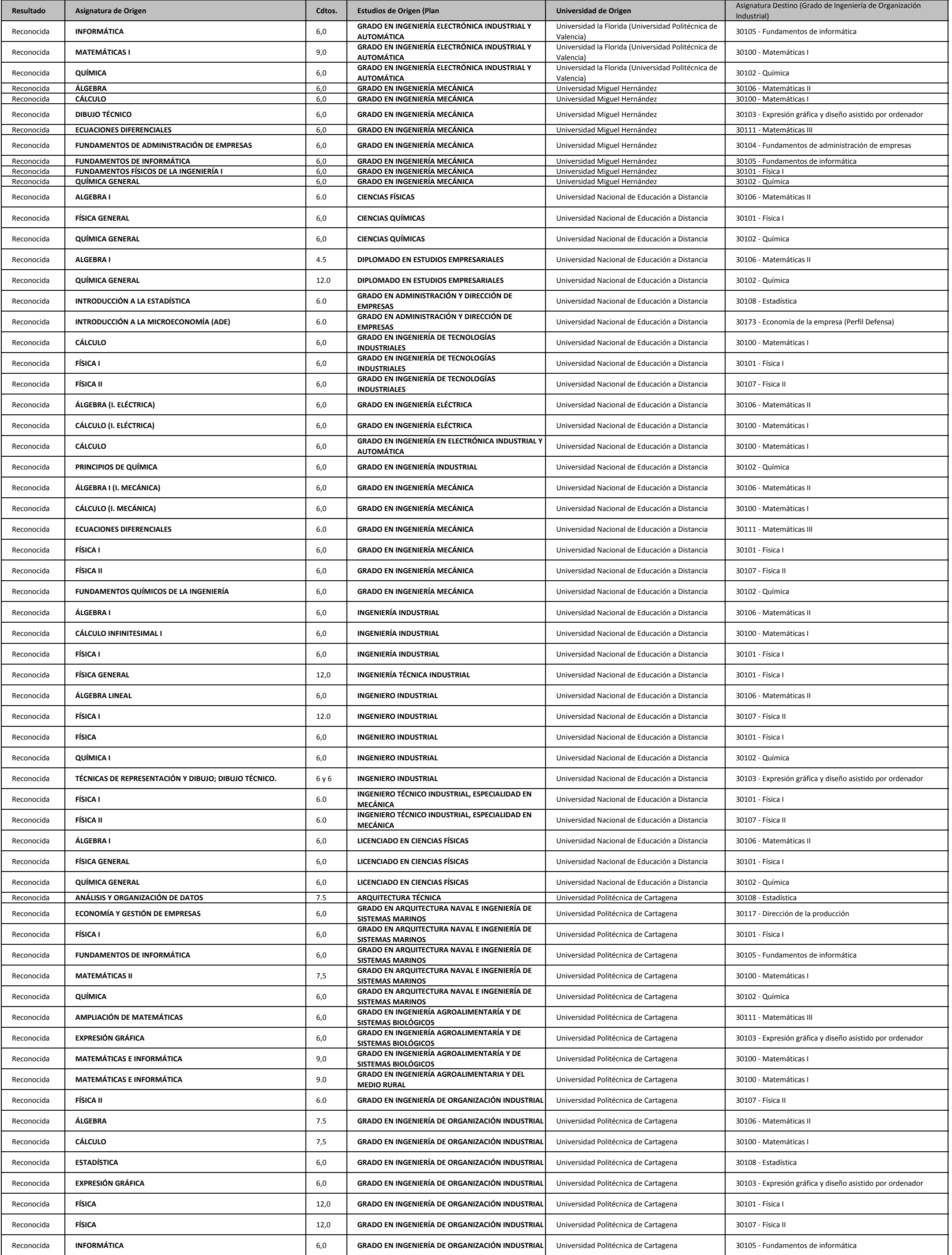

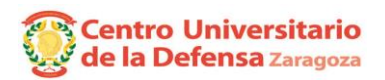

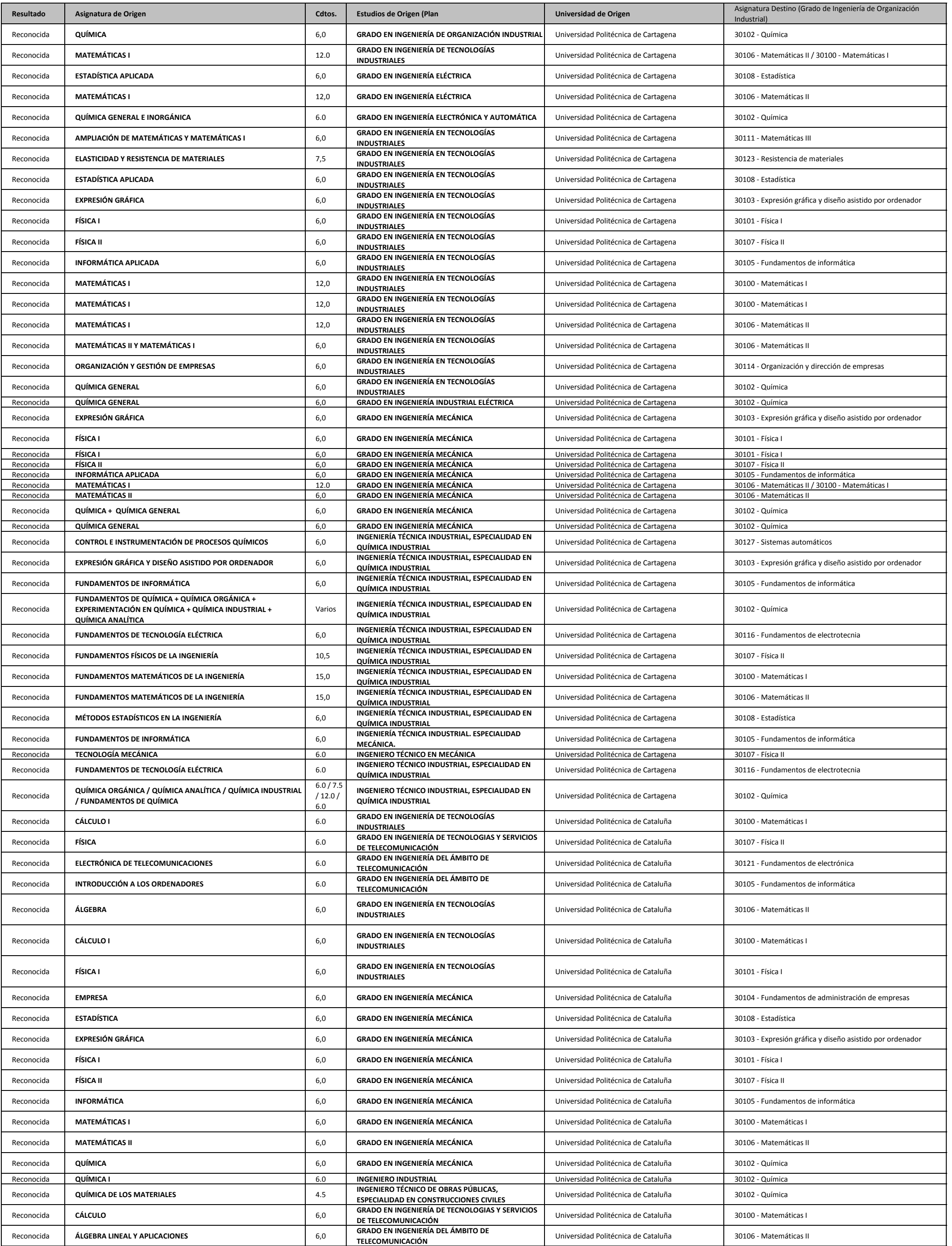

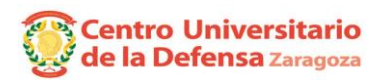

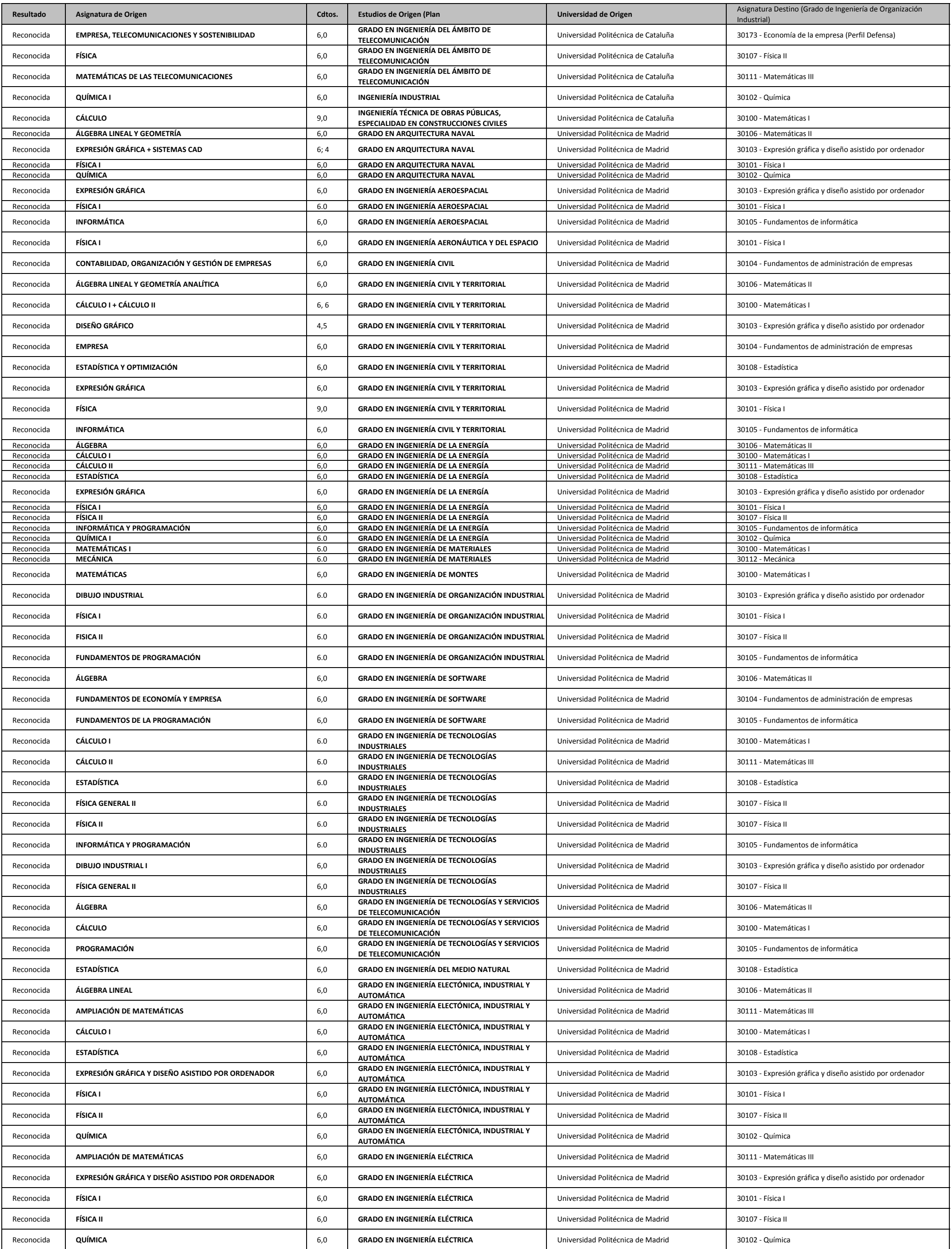

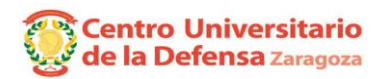

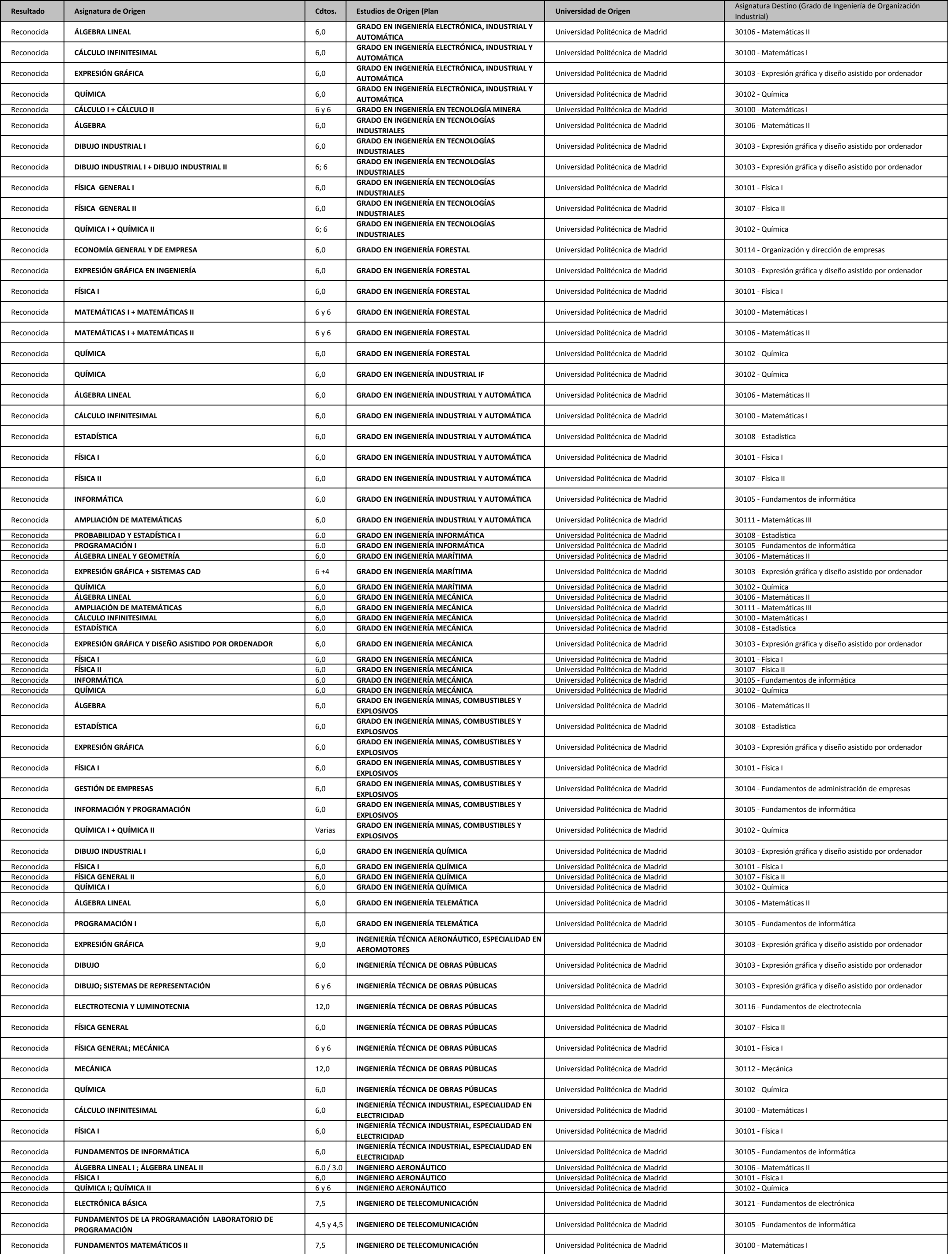

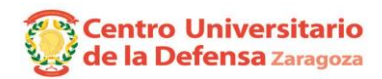

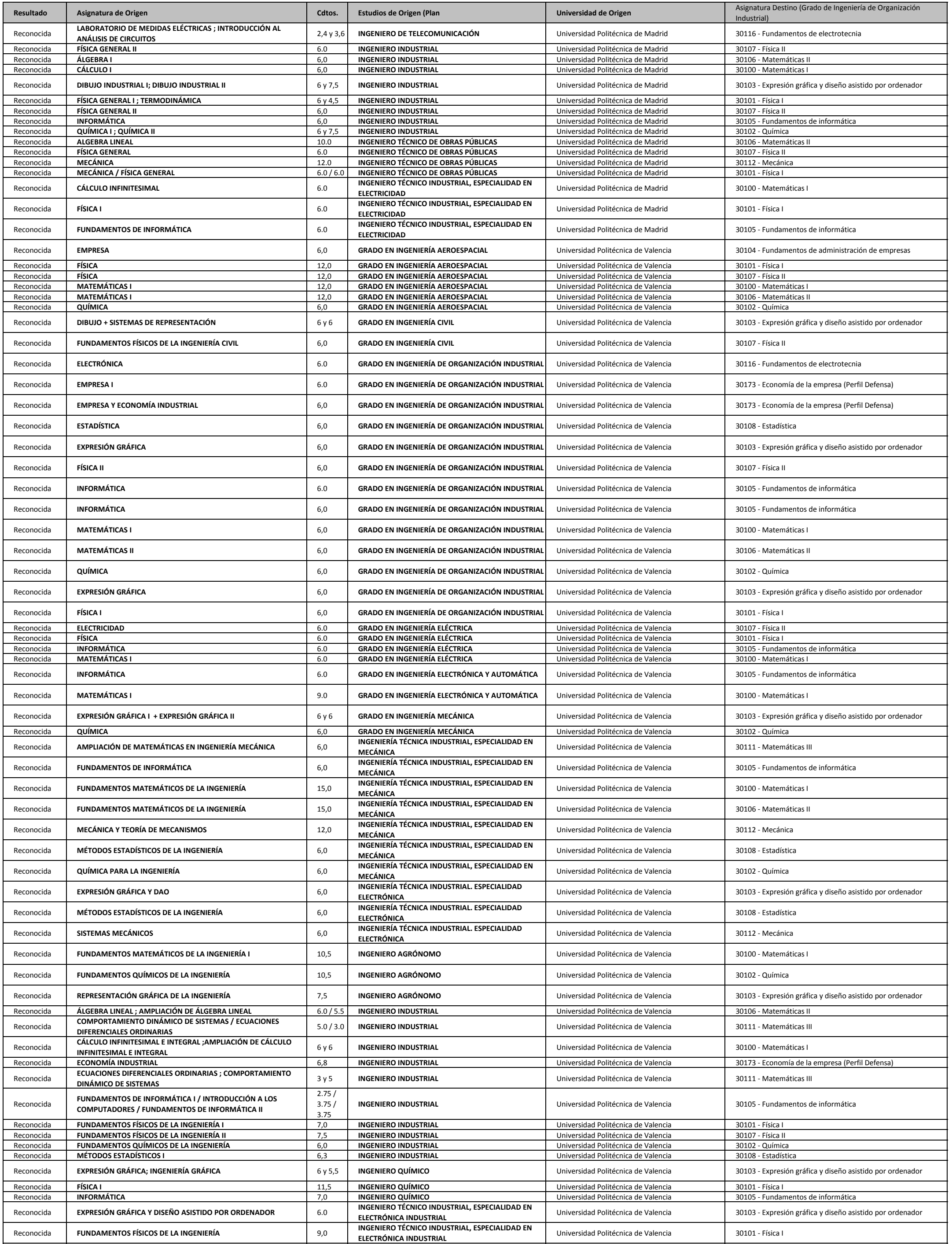

![](_page_21_Picture_0.jpeg)

![](_page_21_Picture_777.jpeg)